# **SmartDoc Plugin - Feature #218**

# **Use static instance of CommonsHttpSolrServer**

01/17/2011 08:20 AM - Patrick Talbot

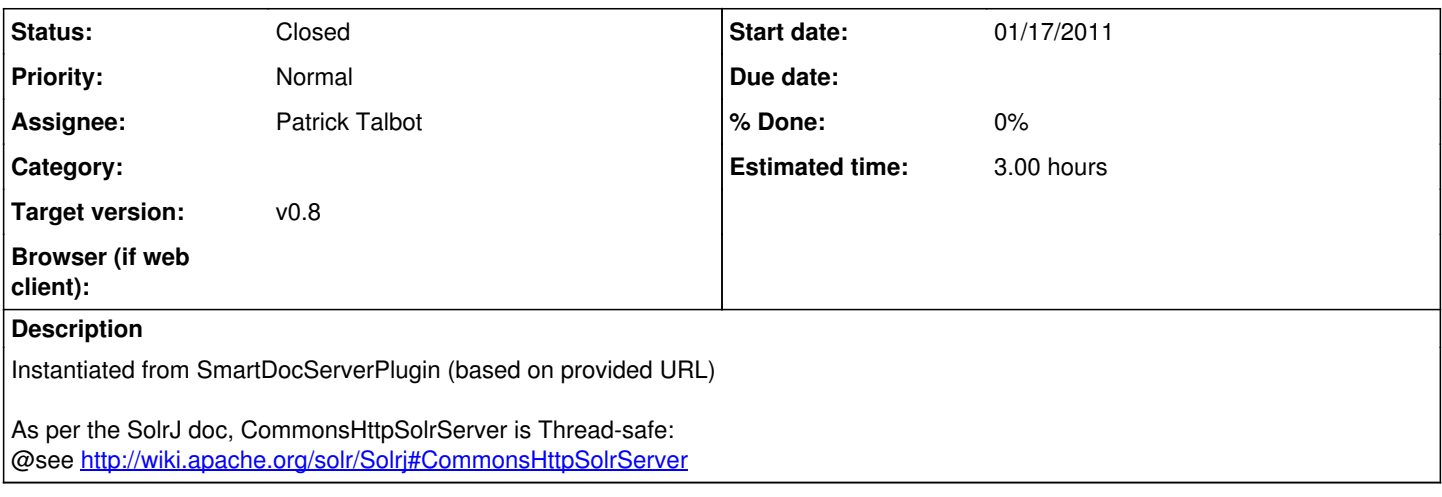

### **History**

#### **#1 - 01/18/2011 05:42 AM - Patrick Talbot**

*- Status changed from New to Closed*

### **#2 - 01/20/2011 05:33 PM - Patrick Talbot**

*- Assignee set to Patrick Talbot*